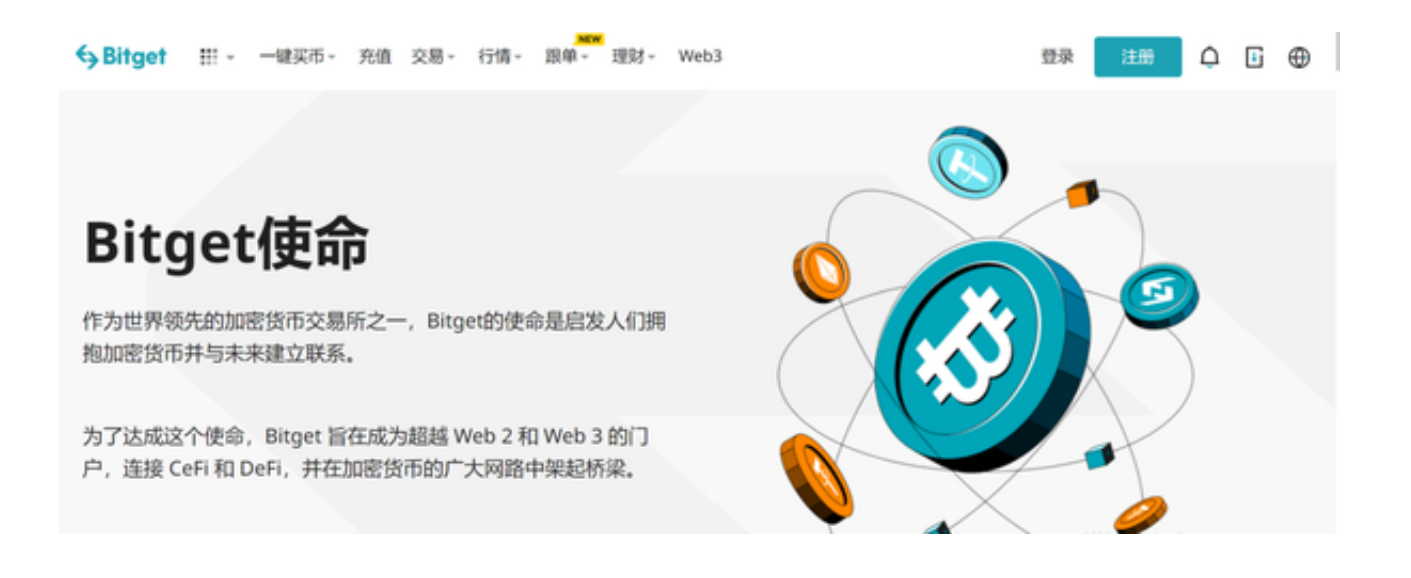

正规虚拟货币交易平台的下载方式可以通过以下几种途径:

官方网站下载:访问虚拟货币交易平台的官方网站,通常会提供相应的下载链接 ,用户可以直接从官方网站下载安装包。

 应用商店下载:一些虚拟货币交易平台也会在应用商店上架,用户可以通过应用 商店搜索并下载相应的应用程序。

第三方下载空台也提供虚拟货币交易平台的下载服务, 但 需要注意选择正规可信的下载平台,以避免下载到恶意软件。

在下载虚拟货币交易平台时,需要注意以下几点:

 下载正版软件:尽量从官方网站或应用商店下载正版软件,以避免下载到盗版或 恶意软件。

 检查软件安全性:在下载前,可以先检查软件的安全性,如查看软件的评价、下 载量、发布时间等信息,以确保软件的安全性和可靠性。

更新软件版本:及时更新软件版本,以获取最新的功能和安全修复,避免因软件 漏洞导致的安全问题。

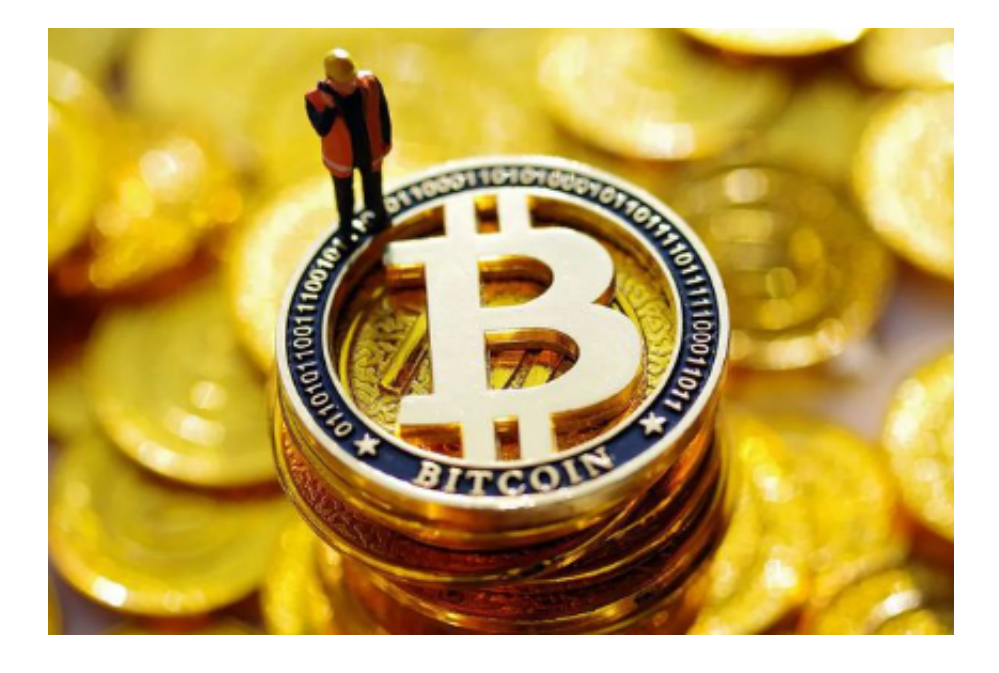

 以bitget交易平台为例,官方下载网址为www.bitget.com,可以在任何时候通过 不同渠道访问 Bitget, 包括 iOS 与安卓系统浏览器访问, 或者通过是 Mac 与 Windows 系统的桌面应用程序搜索。在首页底部可以找到"APP下载"按钮,点 击进入下载页面,选择下载适合你设备系统的Bitget交易APP版本。还可以打开应 用商店(如App Store和Google

Play),输入"Bitget"搜索后,选择合适的版本,下载并安装即可。

 目前市面上有大大小小的各种交易平台,选择一家靠谱的比特币交易平台可以让 你进行更加安全、透明、高效的数字货币交易,特别是对于新手投资者来说。一家 好的虚拟货币交易平台通常应该具备以下标准,大家可以参考:

 安全性:交易平台应该采用多重安全防护措施,包括SSL加密、多重签名、冷钱包 存储等,保障用户的数字资产安全。

 交易品种:交易平台应该提供多种数字货币交易,如比特币、以太坊、莱特币等 ,以满足用户的多样化需求。

 交易费用:交易平台应该收取合理的交易费用,避免因高额交易费用而影响用户 的交易收益。

 用户体验:交易平台应该操作简单、界面友好、客服响应及时,提高用户的交易 体验。

口碑评价:交易平台应该有良好的口碑评价,用户评价好,证明交易平台的服务

质量和安全性得到了用户的认可。

 交易工具:交易平台应该提供多种交易工具和数据分析工具,如K线图、深度图、 交易量图等,帮助用户更好地进行交易决策。